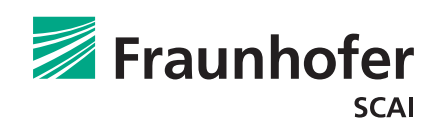

# **NEW**

# Add-on module for **PackAssistant** automation

PackAssistant accepts data from other programs via a new interface so that projects can be created and their optimizations started in an automated manner. This facilitates a more effective integration into the company's business processes and results in a faster workflow. The creation and optimization of projects via the automation interface takes place without user interaction or additional waiting times. Furthermore, there is no limitation on the number of projects that can be created and optimized via the add-on module.

#### **The add-on module can be used in two ways:**

#### **Excel Add-In:**

Part of the add-on module is an Excel add-in. This allows projects created in Excel to be sent to PackAssistant and to have the optimizations started. After the optimization has finished, the best result for each project will be sent back to PackAssistant for further processing.

#### **Direct use of the interface:**

The add-on module uses a standardized and widely used text format (JSON) for data exchange between PackAssistant and other software applications employed in the company. The standardized exchange format makes it possible to connect all software applications to PackAssistant that allow external programs to be called. The corresponding application must be configured accordingly and, if necessary, extended by an interface connection. The Excel Add-In is an example of such a connection to the interface.

## **Requirements:**

- **1.** Requires PackAssistant version 4.5.0 or higher
- **2.** Separate license for using the add-on module (already included in the corporate license)

1. Create multiple projects in Excel or connect your application (CAD, PLM, etc.) to PackAssistant

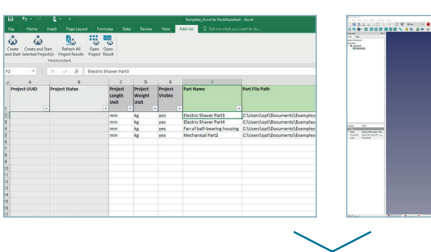

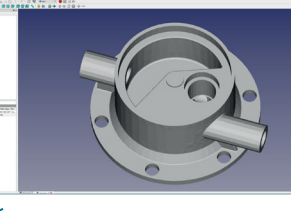

2. PackAssistant optimizes all projects automatically

3. PackAssistant displays the results and sends them back to Excel

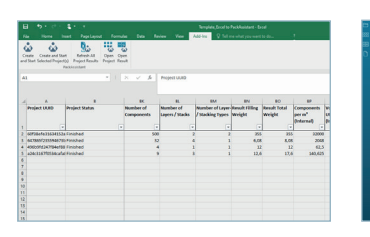

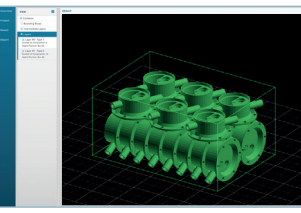

## **Contact**

#### **Development**

Fraunhofer Institute for Algorithms and Scientific Computing SCAI Schloss Birlinghoven 1 53757 Sankt Augustin Germany www.scai.fraunhofer.com

### **Distributor**

scapos AG Schloss Birlinghoven 1 53757 Sankt Augustin Germany Phone +49 2241 14-4403 www.scapos.com

Further information **info@packassistant.de www.packassistant.com**